Cracking Adobe Photoshop is a bit more involved, but it can be done. First, you'll need to download a program called a keygen. This is a program that will generate a valid serial number for you, so that you can activate the full version of the software without having to pay for it. After the keygen is downloaded, run it and generate a valid serial number. Then, launch Adobe Photoshop and enter the serial number. You should now have a fully functional version of the software. Just remember, cracking software is illegal and punishable by law, so use it at your own risk.

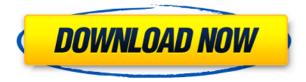

I'm not crazy about another Adobe product, but Photoshop Lightroom is one of the better batch processors, allowing you to stack one shot up against others taken from a single shutter. You can then apply one set of adjustments to all of the images at once. The result retains the original metadata, which makes it easy to get back to the original images later. Lightroom is also great when you have a bunch of files to adjust, as it makes it easy to preview and deblur them all as a single operation. If you're starting out with Photoshop, you'll thank me for this tip. It deserves praise for its lows, as well as its highs. I spent only  $\sim$ 1,000 words writing this- which is a bargain for our readers.

## Forward

Thomas Raffington is a physics teacher and father living in Tokyo, Japan. He spends his free time developing and publishing applications, playing games, and watching sumo. GetApp's goal is to provide the best photo editing software to help you capture and save the best moments, and enjoy the beautiful moments. But real success comes from the collective power of our community. That's why we created GetApp, an open platform where you can easily discover and evaluate all the best creative apps like Adobe Photoshop, on Android or iOS. So, now you save time and money to choose the best photo editing software. It's true that the iPad Pro and Pencil can both be used independently, but the best results come from the combined effort of mind and hand. As you can see

from the screenshots at the end of the review, our test artist actually placed the Adobe Pencil in the circular iPad Portrait mode key instead of the standard square one. That's because the Apple Pencil's perfect size and shape are great for natural drawing experiences.

## Download Photoshop 2021 (Version 22.3.1)With Serial Key Product Key Full {{ latest updaTe }} 2023

The third icon, which resembles a pen, represents Photoshop's normal brush tool. It's a must-have-it lets you create or modify the appearance of an area in a photo. In fact, without it, you couldn't create any artwork whatsoever. (Note: the pen tool is used mostly for editing text and mixing colors.) The pencil tool is used to make tiny changes to the appearance of a photo, and it's best used with a photo of a brick wall, letterhead, or another background that you can use to practice on. After you've drawn on the wall or letterhead with your brush tool and made all of your changes, you can either erase what you've just drawn, or copy it from the brush to the original place where you started. If you draw something on the top of the canvas (like the brick that is in this example), or if you make a change by painting over something, you're actually creating a new layer. You can make a new layer. It's found in the upper right corner of the Photoshop screen. Even though this question is outdated, it is still important for students to get a glimpse of how these software tools operate and how to use them with others. This course helps students develop the necessary skills to design and edit graphics and collaborate with others over an image. It's your creativity and vision that matters in this course. So, design your images to your liking and finalize them using this course. Adobe Photoshop CC 2019 (Desktop) is a great tool for creating, editing, manipulating and enhancing images. The program incorporates most of the frequently used Photoshop tools. It includes all the features from the older versions of Photoshop for desktop. The highly interactive software has layers and filters for painting and cleaning up the look of each and every image. You can import any multimedia format and create almost everything from scratch. Also, the very flexible and hugely improved workspace and new features make it user-friendly. The Creative Cloud membership option automates installation and upgrading the updates, and the software comes with an in-built subscription service. At the end of the course, you will be able to master the complete

Adobe Photoshop CC 2019 tool. This course covers everything from the basics to retouching, creating, and designing professional-grade images. You will learn about layer masking, adjustment layers, blending modes, gradients, and adding artistic styles to your images. You can create both realistic and edgy designs with this program. The coverage of the course helps you diversify your skills and expand your creativity. The course is well-organized and comes with thorough instructional videos and support materials, including a project file to help you apply and use what you have learnt. e3d0a04c9c

## Download free Photoshop 2021 (Version 22.3.1)Activation Activation Code [32|64bit] 2022

There's all kinds of new stuff in Photoshop CC. From 20,000- and 3D objects, Clips, the ability to work on massive documents with a modern interface, and more, there's all kinds of new stuff in Photoshop CC. From Camera Raw to Ink, when and why to use each tool, and what they all do, this book will teach you everything. The latest version of Photoshop, 12.0, introduced a slew of new features including Intuitive panel controls, a USB port in the keyboard, and Touch support for Android. It also introduced a new type of action: a "computer-generated" action - one that intelligently recognizes what you're doing in a photo and then just completed your conversion for you, very guickly. This chapter will show you how to use these new tools to finish common image corrections really guickly. With Photoshop on the web, you can now browse a huge selection of customisable workspaces and design templates without leaving Photoshop. This means faster feedback while iterating on ideas, and faster time spent creating. The web version of Photoshop also features Omnibus, a tool that helps save time by passing the image from Photoshop to other tools in the Creative Cloud. And with Adobe PhoneGap, you can start building your application from the start. You can even build and test native iOS apps alongside your web app, so that you can easily test how your app looks on a range of screens and devices. As a new kid on the block in the 2018 Creative Cloud interface, Elements is a good primer for Adobe's latest toolset and powerful features. Elements 2019 (Opens in a new window) looks great on high resolution displays, and is especially impressive with its use of 3D graphics. Elements has all the features of the desktop program, including advanced video-editing tools including the ability to stabilize motion shots, correct noise and red eye, add a watermark or caption, and even remove objects such as faces and logos from photos.

adobe photoshop 10.0 download for pc adobe photoshop 10 download for pc photoshop cs4 free download photoshop cs4 free download full version photoshop cs free download for windows 7 64 bit adobe photoshop cs6 free download for windows 10 64 bit adobe photoshop cs 8.0 free download for windows 10 64 bit photoshop cs free download for windows 10 64 bit adobe photoshop cs 8 portable free download photoshop cs portable download free

Adobe Imagenomics is readying a new AI-powered bot that will autonomously ingest wholepixel metadata from a photo to enable image-wide editability. Forget about scanning files. Scanning is no longer needed when using Adobe Sensei (beta). If you have data connectivity available, you can connect directly to the cloud to import images. You can also publicly share scans using Adobe Share while on vacation, and the device will automatically sync files back to your home or office through Dropbox. Adobe Sensei (beta) is a suite of inapp AI tools that automatically enhances image aesthetics. For example, Adobe Sensei can adjust the color and tone of objects, correct imperfections in faces, and remove distractions from images. More than 350 million people use Photoshop every month, making it the single most-used tool for creative professionals. No longer will professionals need to move between applications when editing; changes and effects can now be instantly applied in Photoshop. With automation, the need to be separate editors for effects, adjustments and other actions is eliminated. For professionals and enthusiasts, the most advanced desktop application for image editing now comes with modern features such as new filters powered by Adobe Sensei. Adobe has announced new features for Photoshop CC 2019, including more enhanced print and web features, a redesigned workspace, and performance improvements. Photoshop CC 2019 gives you everything you need to create great images in a new intuitive workspace with tools and features built specifically for your desktop. Enhance the look of your document with a variety of bolder, more professional color options. Use print, photo, video, or canvas as your canvas. Streamline image editing with new tools that let you access all the images in a project at once. Revolutionary new features built specifically for desktop include a redesigned workspace, edit in browser, and command management.

The most important part of Photoshop, in my opinion, is the ability to retouch the image. I am pretty sure that all professionals use this feature at some point. It allows users to change many different aspects such as removing blemishes, removing hairs and replacing them with the new, and many. The function is just amazing and can give the user the desired look to the image which may not be possible to modify with the traditional modes. Well, what more can we talk about Photoshop? It's the reasonable tool for image editing. Photoshop is one of the highly popular image editing tools developed by the Adobe. It is highly usable for basic and advanced tasks such as editing, image retouching, image cropping, adjusting colors, etc. The user can learn everything about it with this program and reach the level of expert with a just little effort. Adobe Photoshop Digital Photo Editing for Dummies covers all the most essential new features in the software, including Camera Raw and other tools for advanced image editing. This book also includes a chapter on the many benefits of Photoshop and how to take advantage of this powerful program on the Web. The book explores the most common tools in Photoshop, providing you with an indepth understanding of the features and their capabilities. You will learn how to use the basic tools, as well as the more advanced features, presented in a logical and understandable manner. Kik's mobile messaging app has just launched a video messaging feature that includes fun animations and more expressive fits while you're watching. The company also released a new video editing app for iOS and Android entitled WonderStory which allows you to easily manipulate videos with more than 30 editing tools. The app has a 10-year archive to play with. WonderStory has access to ALL the videos on your phone, so there's no need to install external video sources, while the paid app scans through your photos and videos for mysterious entities. Wanna go look for baby laughing stars? You can set your app up to scan through your whole saved library in a few seconds. If there's no Skype video footage of you and your friends in the frame, WonderStory will scan your phone's screen for frames that match the right time and date, and copy the video or parts of it to a new video file, automatically cleaning up during video editing. You can even search for the user in your photo books and videos, then choose to zoom in on them. From there, you can adjust the color, brightness, speed and depth of field.

- https://zeno.fm/radio/fs-commander-fsx-crack-torrent
- https://zeno.fm/radio/journey-to-the-center-of-the-earth-dual-audio-eng-hindi-720p

https://zeno.fm/radio/idm-full-toolkit-4-0-cong-c-cai-va-kich-ho-t-idm-m-i-nh-t

https://zeno.fm/radio/doctor-who-season-1-1080p-torrent

Adobe Touch is a set of embedded technologies that allows you to create, edit and manage the touch experience in mobile apps. Starting with the macOS, Windows and iOS devices, you can now create and edit designs for web and desktop in one app, as well as switch between working and presentation modes. SAN FRANCISCO--(BUSINESS WIRE)-- Today, Adobe Systems (Nasdaq:ADBE) announced that the Surface Dial is now available for Photoshop and Photoshop Express users. The industry-first user-interface device for creative professionals lets them control Photoshop and Photoshop Express with precision and speed, so they can express themselves with confidence and ease. The Surface Dial makes digital painting, drawing, modifications, adjustments, retouching and much more accessible and more intuitive than ever before. SAN FRANCISCO--(BUSINESS WIRE)--Today, Adobe announced expected availability of the new Surface Pro 7, powered by Intel's 8th Generation Intel Core processors. The new Surface Pro 7 is the thinnest and lightest Windows 10 laptop, with the highest-resolution display, highest performance, and longest battery life in the category. With a super-thin, light, and portable body with 77 percent thinner bezels than the current Surface Pro 6, it also features 4x3 display (1280x768 pixels), 10-point multi-touch, Bluetooth 4.1, and up to 10 hours of Wi-Fi and LTE connectivity. SAN FRANCISCO--(BUSINESS WIRE)-- Today, Adobe announced the release of a feature known as Art History, which will allow users to switch the foreground and background of any layer with a single click. This is a big feature as it will allow user to easily and quickly change the foreground and background on any layer with a single click.

https://kapazu.ro/wp-content/uploads/2023/01/Software-Photoshop-Cs5-Crack-Free-Download-FULL.pdf https://shoeytravels.com/wp-content/uploads/2023/01/Adobe-Photoshop-2021-Version-2210-Download-free -Activation-Key-X64-2022.pdf https://ukrainefinanceplatform.com/wp-content/uploads/2023/01/janwes.pdf https://420waldoswatches.com/wp-content/uploads/2023/01/marisala.pdf https://www.smart-writing.com/wp-content/uploads/2023/01/Adobe-Photoshop-2022-Version-2301-With-Pr oduct-Key-With-Key-64-Bits-2023.pdf https://www.be-art.pl/wp-content/uploads/2023/01/photoshop-2022-version-23-with-activation-code-keygen -windows-1011-3264bit-lifetime-relea.pdf https://sourav.info/wp-content/uploads/2023/01/pryhaw.pdf https://ultimatetimeout.com/adobe-photoshop-psd-viewer-download-best/ http://guitoscana.it/2023/01/02/how-to-download-actions-in-photoshop-patched/ http://arnoldrender.ru/wp-content/uploads/2023/01/janull.pdf https://studiolight.nl/wp-content/uploads/2023/01/Photoshop-CC-2019-Version-20-Full-Product-Key-Activat ion-Code-With-Keygen-lifetimE-patch.pdf https://thecryptobee.com/download-free-photoshop-2022-version-23-2-torrent-activation-code-full-productkey-for-windows-3264bit-latest-update-2023/ https://xvrcade.com/wp-content/uploads/2023/01/Adobe Photoshop CC 2014.pdf https://vitraya.io/wp-content/uploads/2023/01/Adobe-Photoshop-CC-2015-Download-free-Licence-Key-Full-Product-Key-WIN-MAC-x3264-New-2.pdf http://rootwordsmusic.com/2023/01/02/photoshop-cs5-tutorials-pdf-free-download-best/ https://ferramentariasc.com/2023/01/02/photoshop-2022-version-23-0-free-registration-code-lifetime-activ ation-code-64-bits-2023/

https://lexcliq.com/wp-content/uploads/2023/01/Photoshop-Activation-Key-Full-Product-Key-lifetimE-patch-2023.pdf

https://www.esquimmo.com/adobe-photoshop-2021-version-22-4-1-serial-number-with-license-code-mac-win-2022/

https://bimila.com/wp-content/uploads/2023/01/Adobe\_Photoshop\_2022\_Version\_232.pdf

https://swisshtechnologies.com/wp-content/uploads/2023/01/Adobe-Photoshop-Cs2-Free-Download-For-Windows-10-LINK.pdf

https://www.peyvandmelal.com/wp-content/uploads/2023/01/Download-free-Photoshop-2022-License-Code -Keygen-With-Key-For-Mac-and-Windows-X64-2022.pdf

https://dottoriitaliani.it/ultime-notizie/senza-categoria/photoshop-8-0-download-for-pc-64-bit-exclusive/ https://godayjob.com/2023/01/02/photoshop-2021-version-22-4-2-free-license-key-updated-2023/

http://gjurmet.com/en/photoshop-2020-version-21-torrent-activation-code-activator-64-bits-2023/

 $\underline{https://studiolight.nl/wp-content/uploads/2023/01/panfya.pdf}$ 

http://insolvencyevent.com/?p=1486

https://www.cdnapolicity.it/wp-content/uploads/2023/01/xymrjam.pdf

https://gamesine.com/download-adobe-photoshop-2021-version-22-4-1-torrent-activation-code-keygen-full-version-2023/

https://jgbrospaint.com/2023/01/02/download-photoshop-windows-7-\_best\_/

http://berlin-property-partner.com/?p=75498

https://teenmemorywall.com/photoshop-cc-full-version-product-key-full-x32-64-2023/

http://www.neteduproject.org/wp-content/uploads/quynfor.pdf

http://art-shopper.com/?p=2562

https://sportboekingen.nl/download-free-adobe-photoshop-serial-key-cracked-64-bits-2023/

 $\underline{https://doglegleft.tv/wp-content/uploads/Photoshop-Wedding-Psd-File-Download-UPD.pdf}$ 

https://trackasaur.com/wp-content/uploads/2023/01/darlfel.pdf

https://latinasinbusiness.us/wp-content/uploads/2023/01/runnkap.pdf

https://www.tutoradvisor.ca/wp-content/uploads/2023/01/Photoshop\_70\_Free\_Download\_Online\_LINK.pdf https://lishn.org/wp-content/uploads/2023/01/alimel.pdf

Adobe Photoshop is one of the finest photo editing software for the graphic designing industry. This software includes various image editing tools to produce high-quality images. It provides a unique set of tools for photo editing. It is a luxury photo editing tool for the graphic designing industry. Adobe Photoshop is one of the most efficient and popular graphic designing software in the market. It is an ISO Certified Software that provides the tools to make your original idea ready for printing. You can work on individual photos and even entire folders in Photoshop Elements. There are a number of ease-of-use features in the Elements interface, including the new ability to apply the same filter to multiple photos at one time. With the Elements 2023, Photoshop Elements now has a powerful Offset function that enables you to merge photos or images together to create panoramas, selfies, and even big-screen home theater rear-projection images. Create sophisticated designs, add color to your pictures or create a stunning collage with images using Adobe Photoshop CS5. Whether you're a beginner or a professional, you can use the tools available to create, retouch, correct, edit and adjust images. With Adobe Photoshop CS5, you have the flexibility to enhance and retouch images easily and provide a professional result. Adobe Photoshop CS5 is a powerful application that enables you to cure issues such as brightness, color, contrast, shadows, add special effects or fix skin imperfections, increase the quality of your images and more. It's also the perfect application for retouching images. Creative Suite 5 is a premiere suite of Photoshop CS5 Elements, Adobe Photoshop CS5, Adobe Photoshop CS5 Extended, Adobe Photoshop CS5 Plug-ins and more. From retouching a picture to designing templates, this powerful tool is tailored to produce ultimate creative designs.